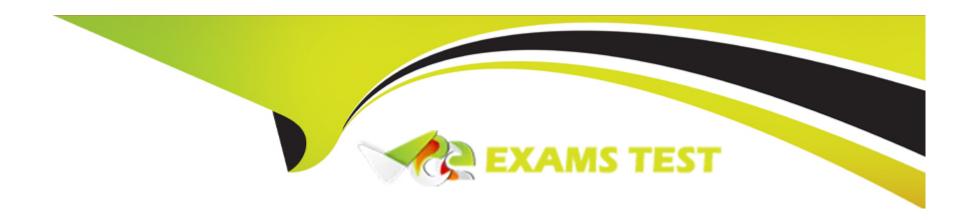

# Free Questions for C100DBA by vceexamstest

Shared by Erickson on 20-10-2022

For More Free Questions and Preparation Resources

**Check the Links on Last Page** 

# **Question 1**

**Question Type:** FillInTheBlank

What tool would you use if you want to save a gif file in mongo?

#### **Answer:**

# **Question 2**

**Question Type:** MultipleChoice

Which features of relational database management systems were deliberately omitted in MongoDB and help us to obtain horizontal scalability? Check all that apply.

#### **Options:**

A- Multi-statement transactions

- **B-** Joins
- **C-** Authentication

#### **Answer:**

A, B

# **Question 3**

**Question Type:** MultipleChoice

In order to ensure that you can maintain high availability in the face of server failure, you should implement which of the following?

### **Options:**

- A- Sharding
- **B-** Properly defined user roles
- **C-** Replication
- D- Put indexes on all of your documents
- E- The proper storage engine

| Λ | n | SI | A  |   | F = |
|---|---|----|----|---|-----|
| _ |   | 2  | vv | ㄷ |     |

C

# **Question 4**

### **Question Type:** MultipleChoice

Which of the following is a valid insert statement in mongodb? Select all valid.

### **Options:**

A- db.test.push({x:2,y:'apple'})

B- db.test.insert'x':2, 'y':'apple'})

C- db.test.insert({x:2,y:'apple'})

D- db.test.insert({x:2},{y:'apple'})

#### **Answer:**

B, C

# **Question 5**

**Question Type:** MultipleChoice

Which of the following are common uses of the mongo shell? Check all that apply

### **Options:**

- A- Perform queries against MongoDB collections
- **B-** Perform administrative tasks
- C- Use as a JavaScript framework for your production system

#### **Answer:**

A, B

### **Question 6**

**Question Type:** MultipleChoice

Consider the following example document from the sample collection. All documents in this collection have the same schema.

```
{ "_id" : 3,
"a" : 7,
"b" : 4
}
```

Which of the following queries will replace this with the document.

```
{
"_id": 7,
"c": 4,
"b": 4
}
```

#### **Options:**

```
A- db.sample.update( { '_id' : 3 } , { '$set' : { '_id' : 7 , 'c' : 4 > > )
```

B- db.sample.update( { '\_id' : 3 > , { '\_id' : 7 , 'c' : 4 > , { 'justOne' : true > ) / This operation cannot be done with a single query.

C- db.sample.update( { '\_id' : 3 > , { '\_id' : 7 , 'c' : 4 , { '\$unset' : [ 'a' , 'b' ] } })

**D-** db.sample.update( { '\_id' : 3 > , { '\_id' : 7 , 'c' : 4 > )

#### **Answer:**

С

# **Question 7**

### **Question Type:** MultipleChoice

Addding the index {a:l} can potentially decrease the speed of which of the following operations? Check all that apply.

### **Options:**

A- db.collection.update({b:456>, {\$inc: {a:l> }})

B- db.collection.find( {a: 232})

C- db.collection.insert( { a:341})

#### **Answer:**

A, C

### **To Get Premium Files for C100DBA Visit**

https://www.p2pexams.com/products/c100dba

### **For More Free Questions Visit**

https://www.p2pexams.com/mongodb/pdf/c100dba

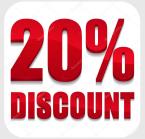